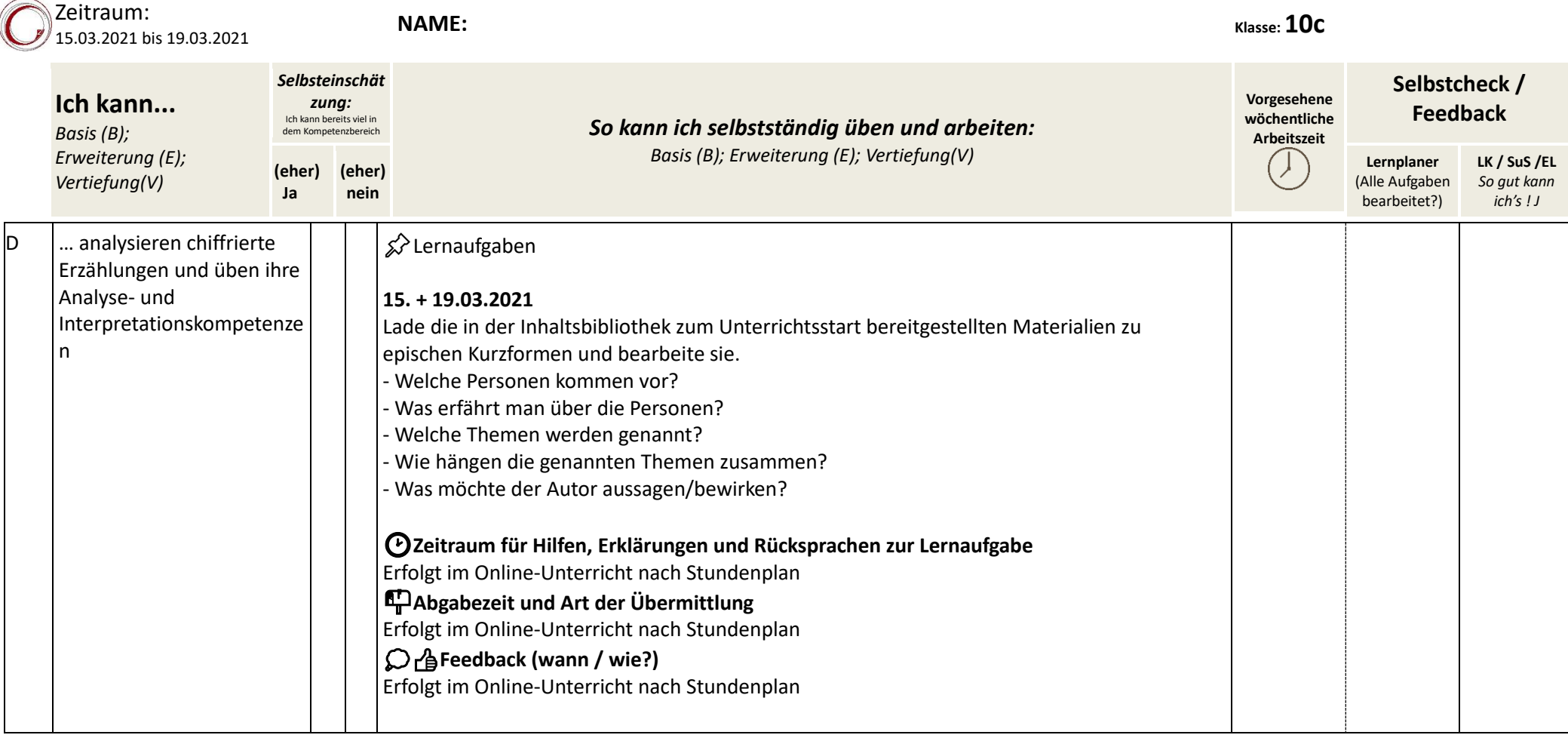

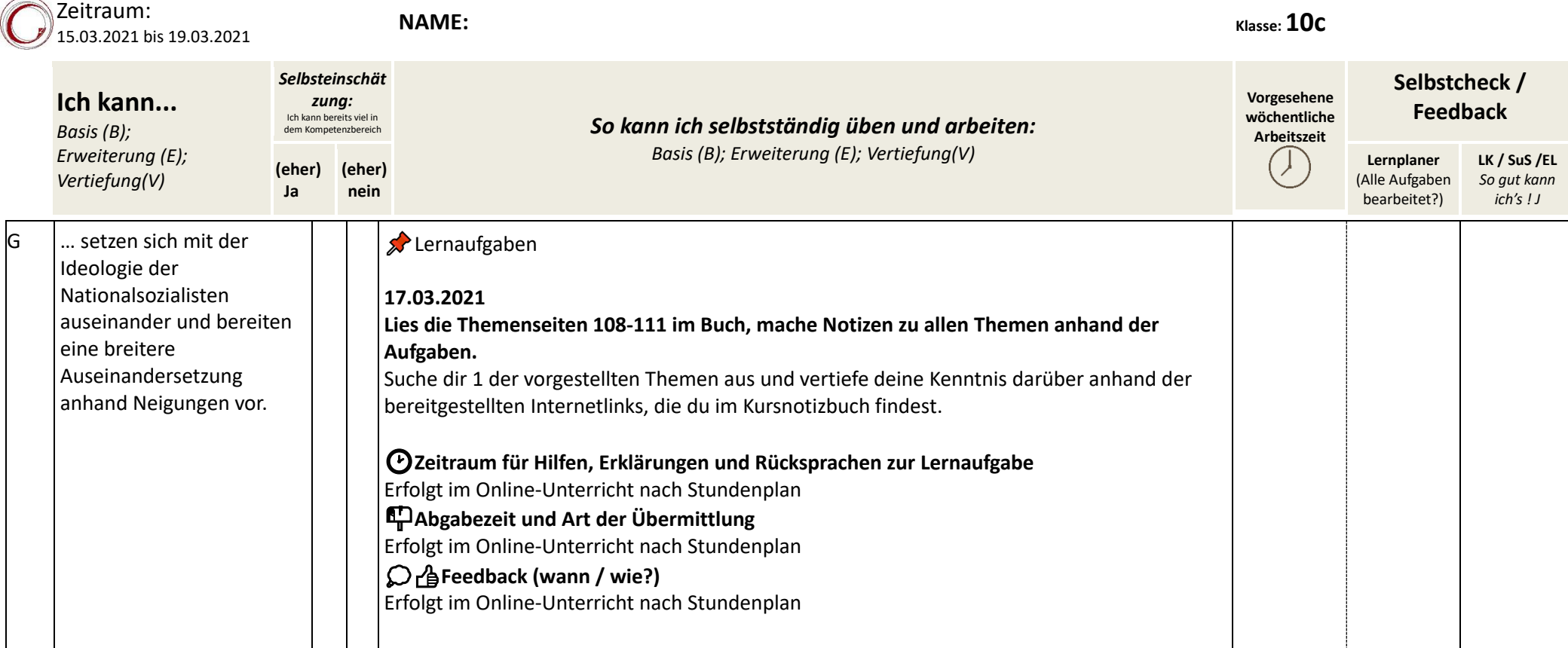

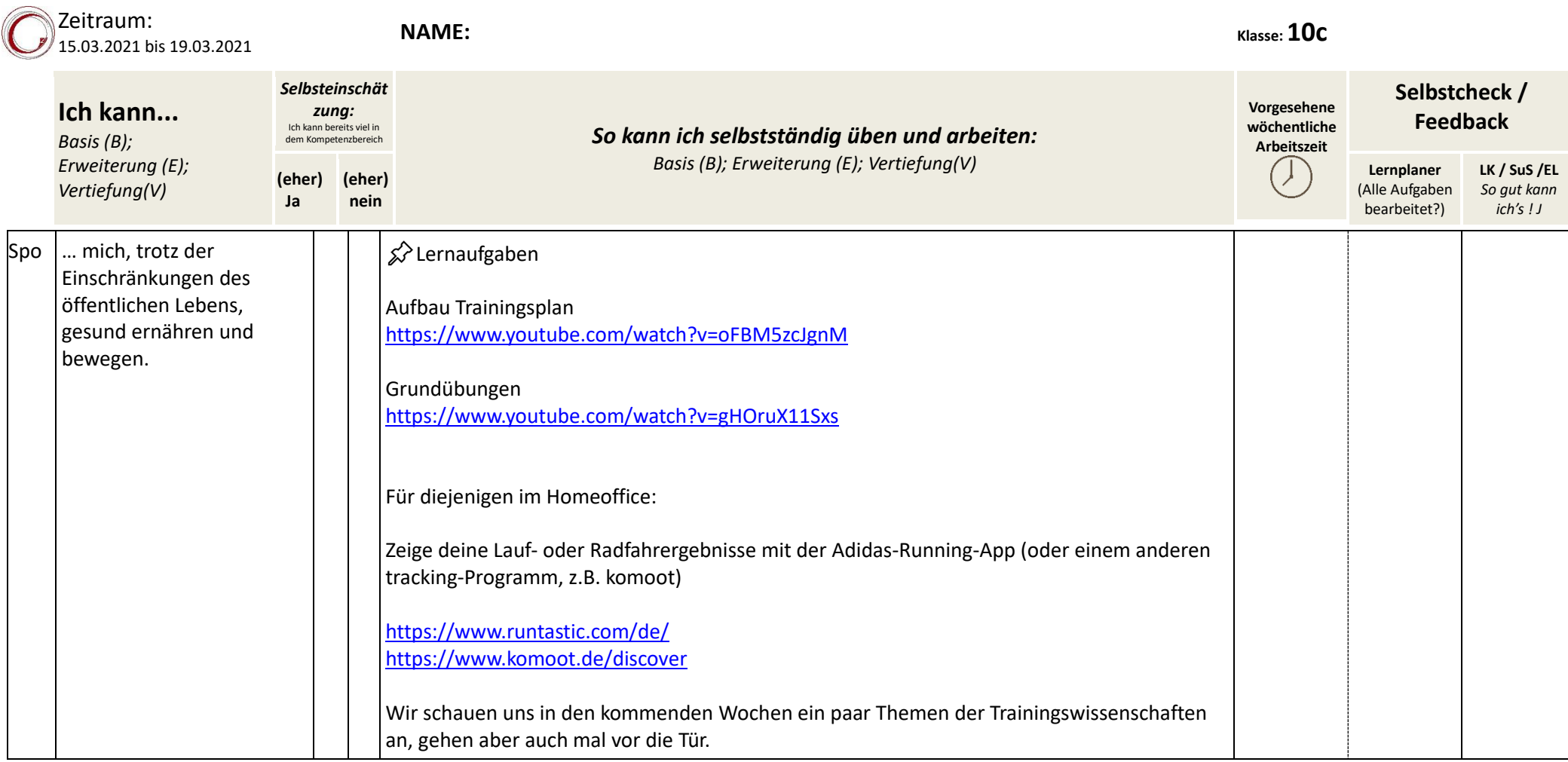

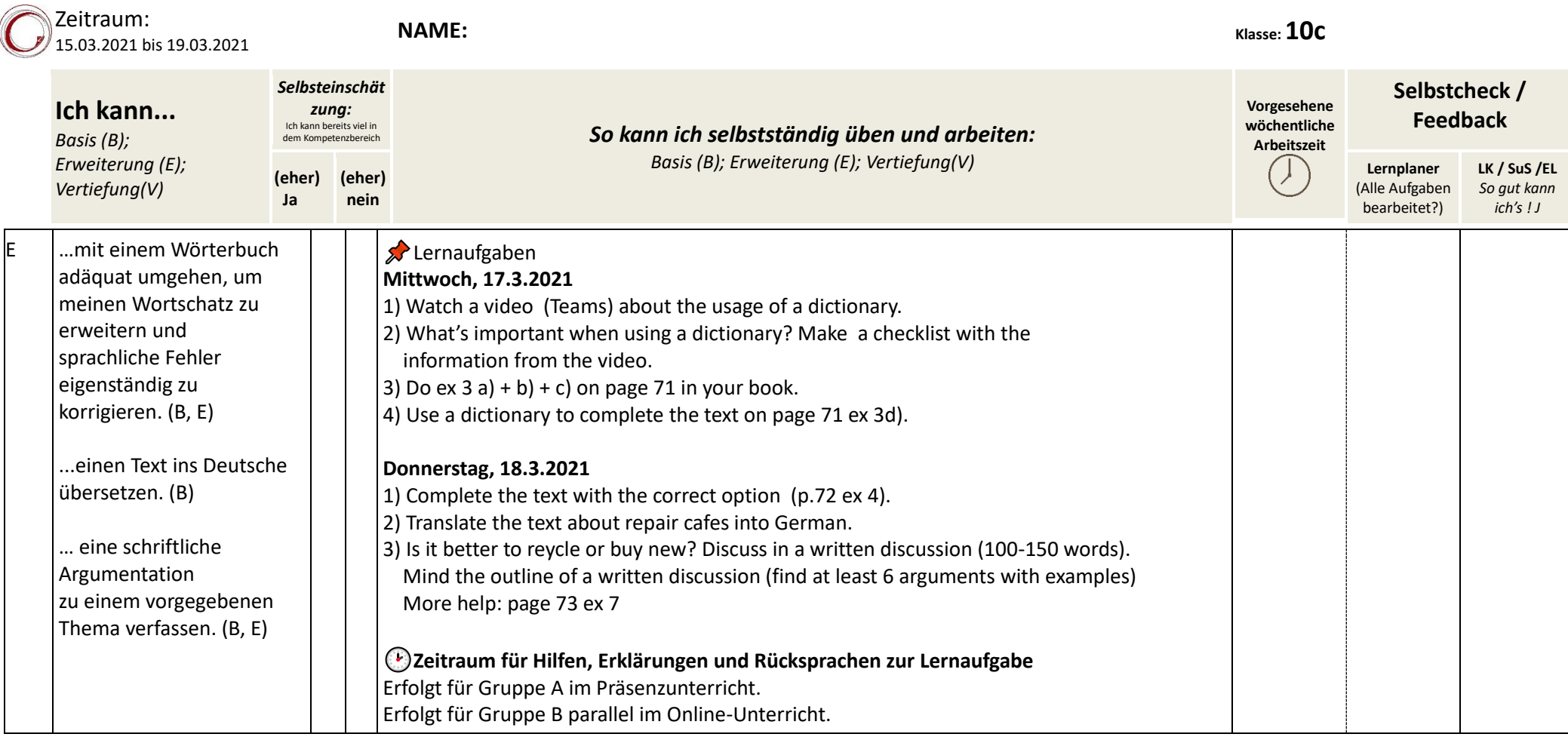

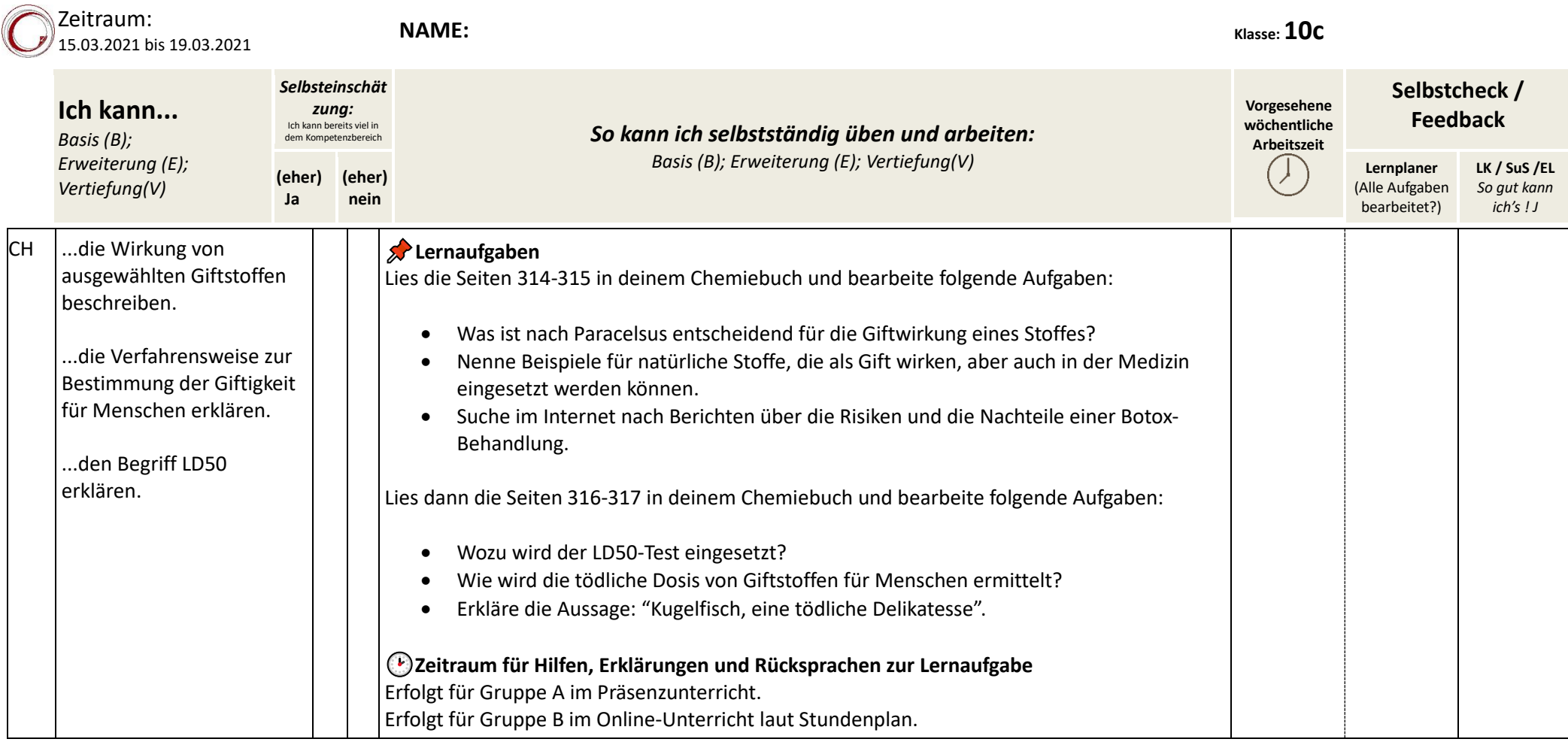

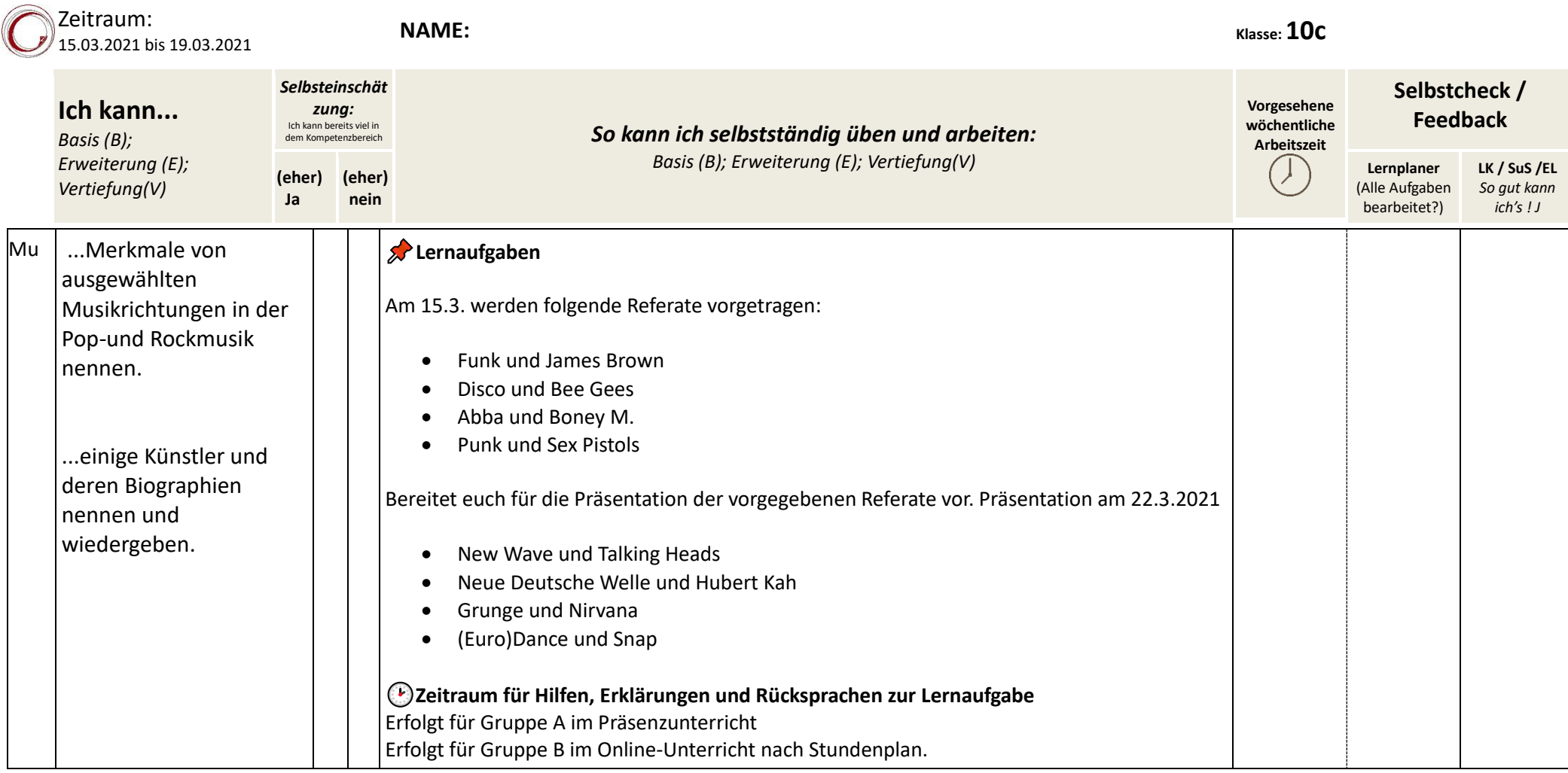

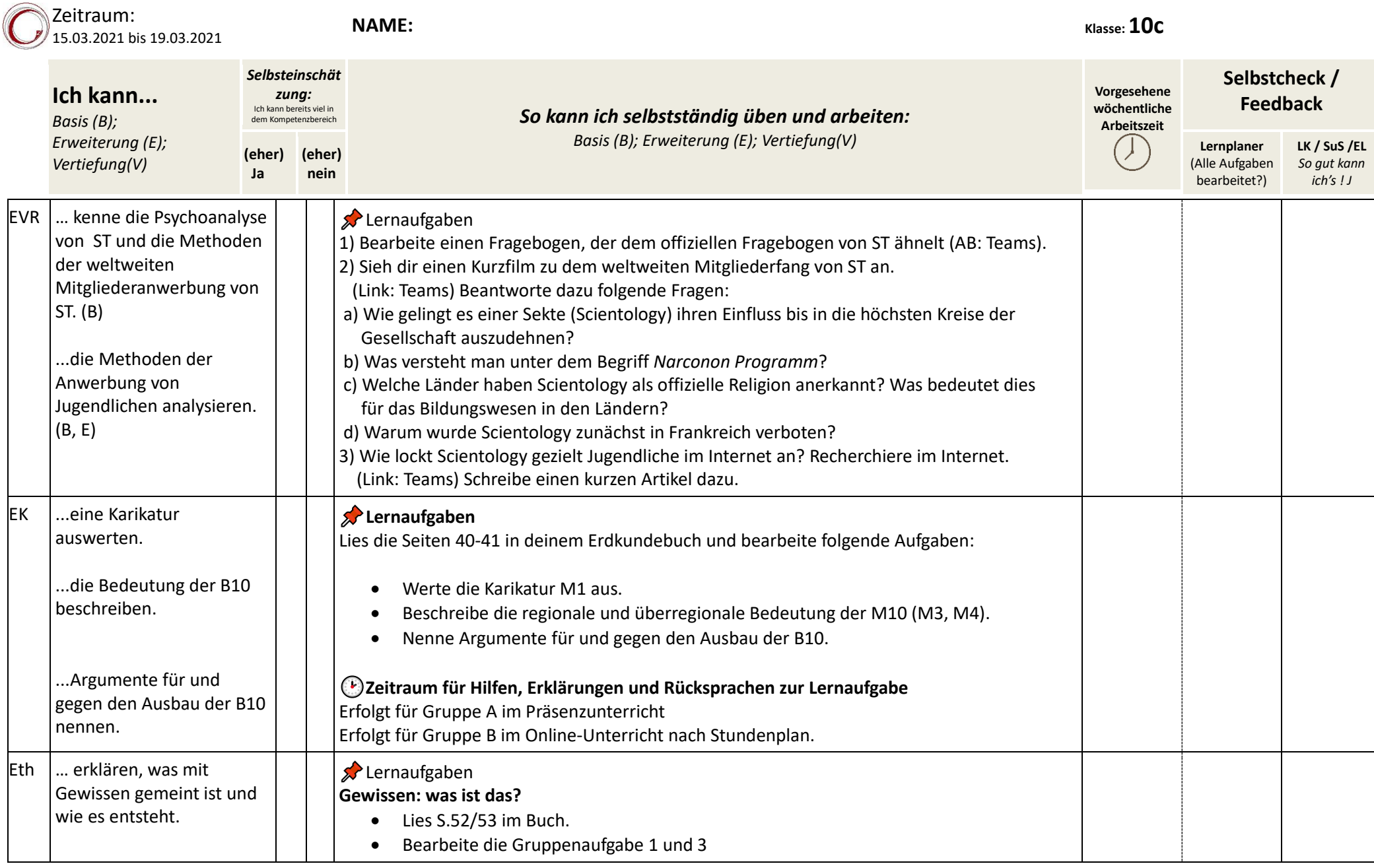

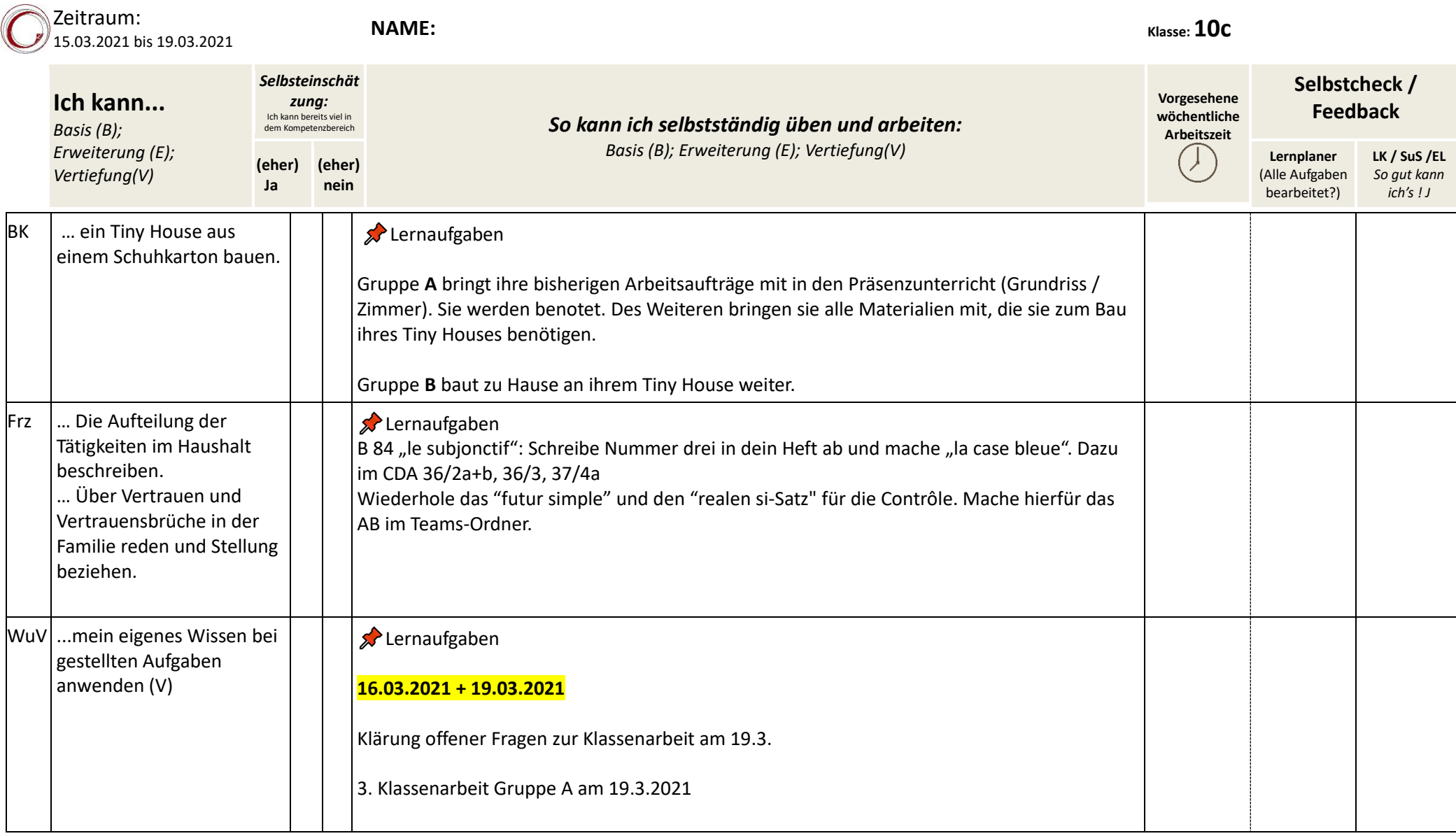

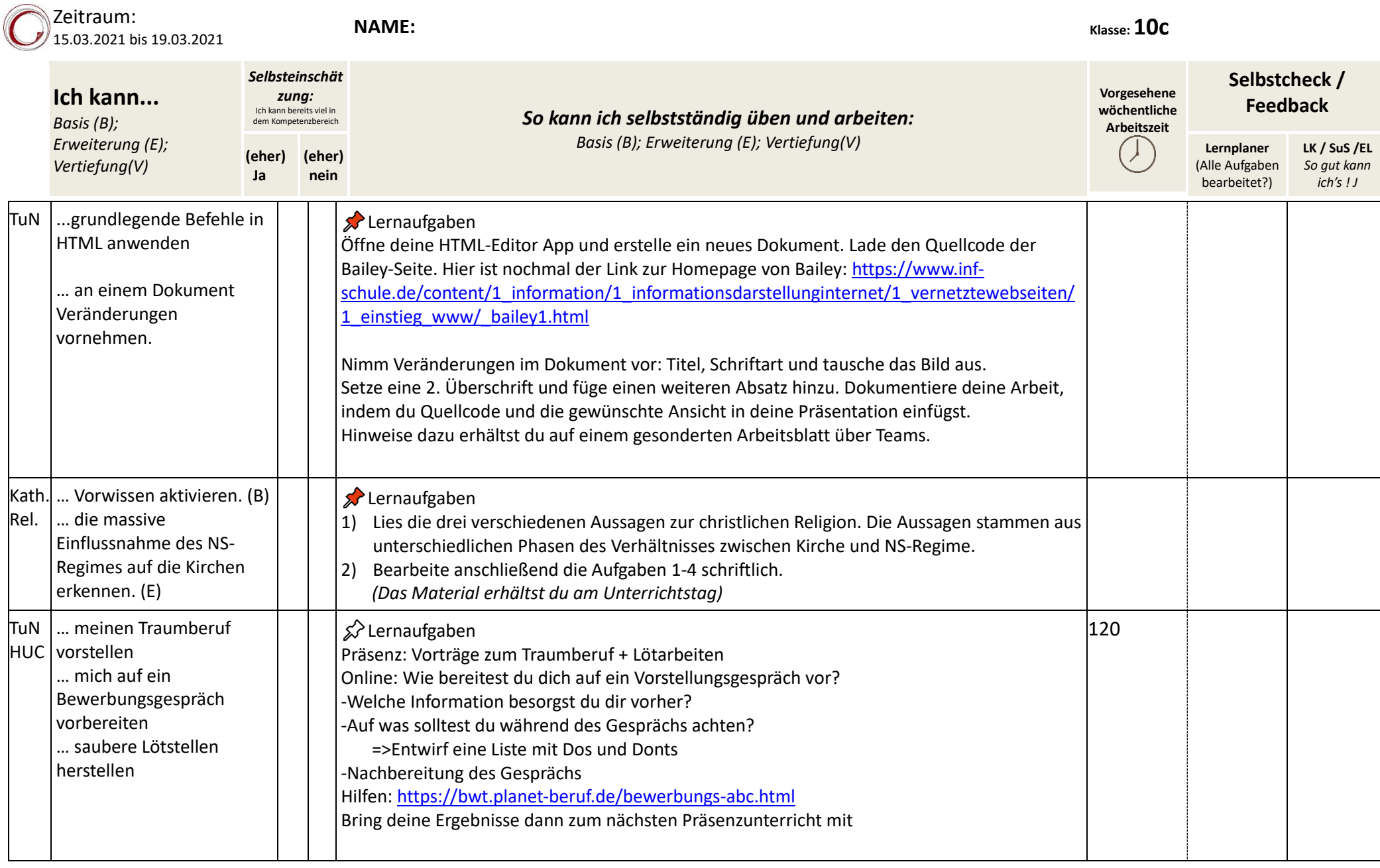

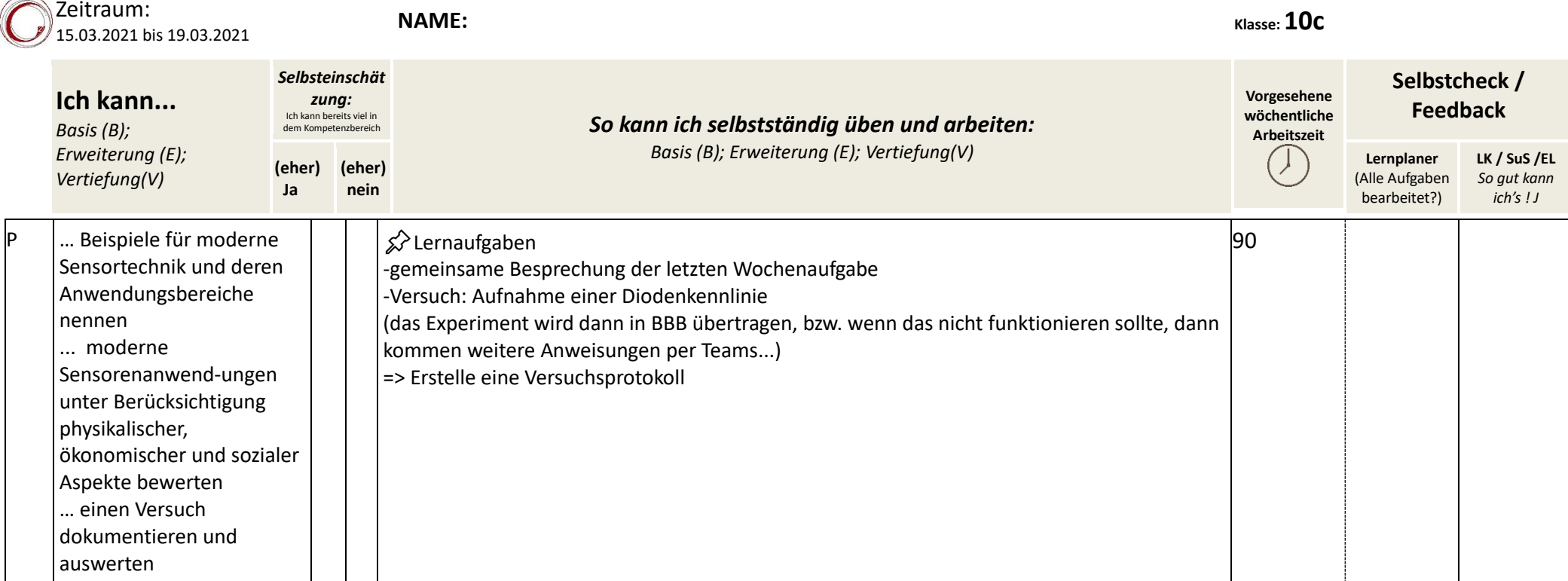

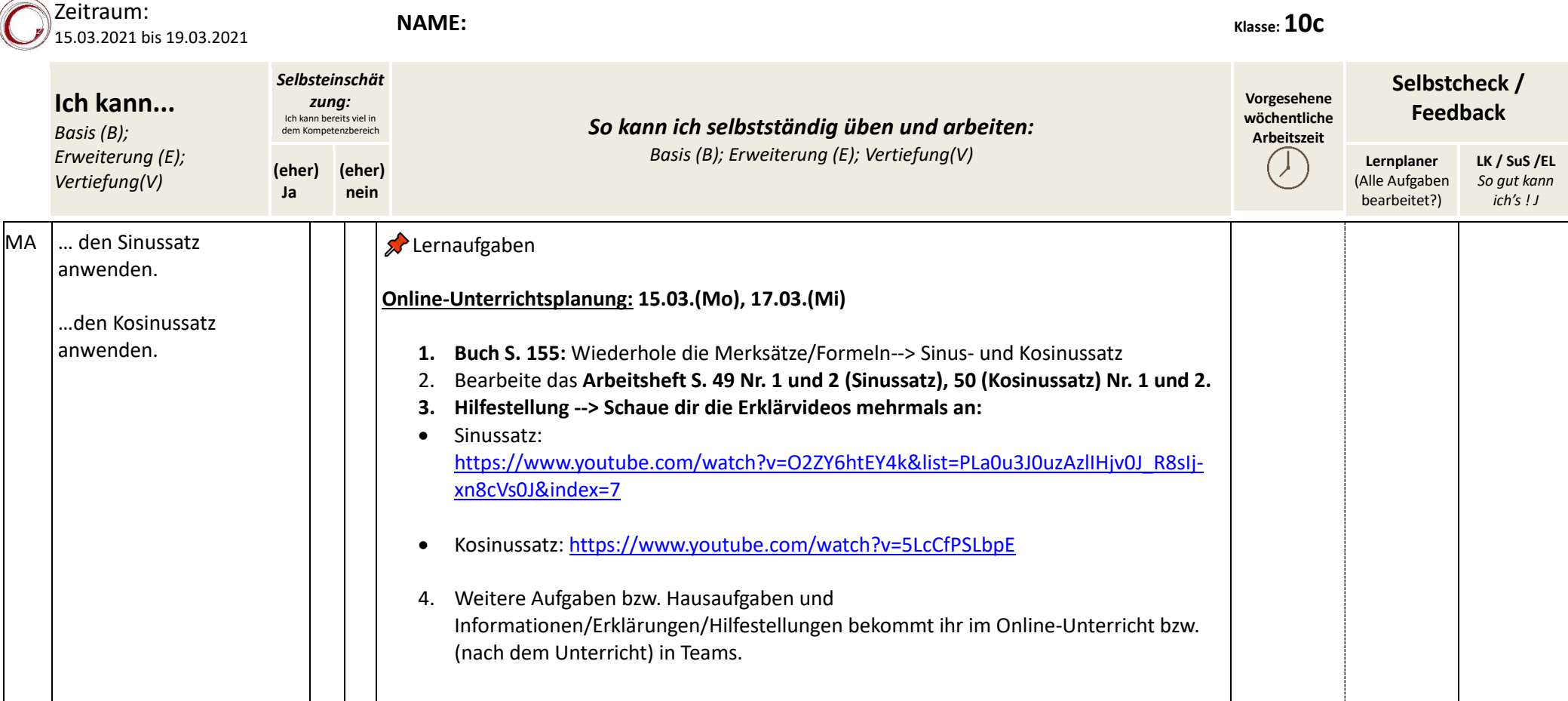

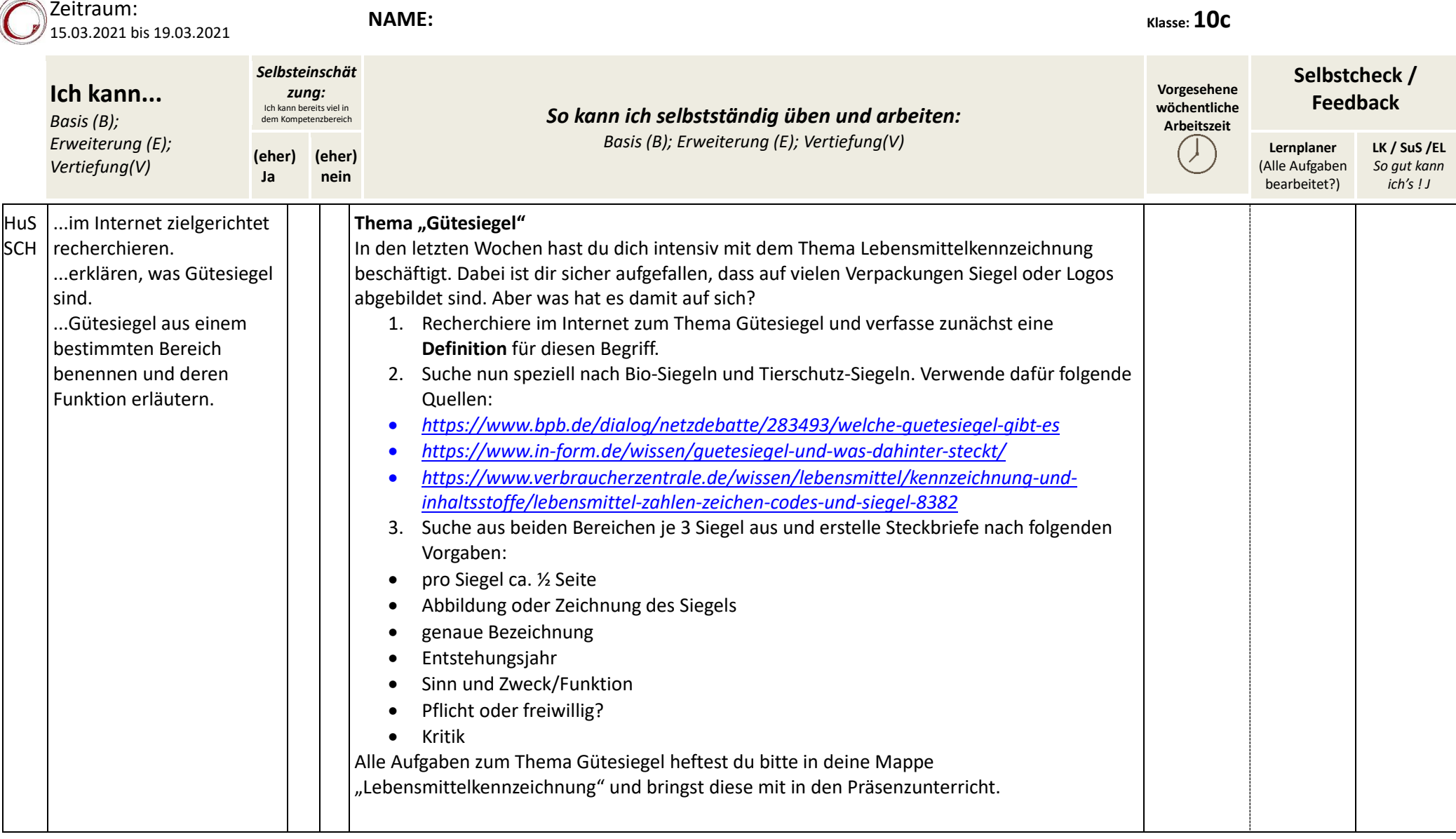

 $\sim$